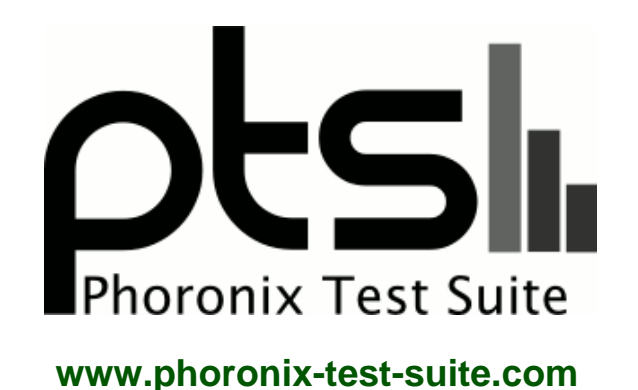

# **21-Way Linux Intel/AMD/NVIDIA GPU Benchmarks**

Benchmarking 21 graphics cards from AMD Radeon, NVIDIA GeForce, and integrated Intel HD Graphics Haswell hardware. Looking at open-source performance in this portion of the comparison. Benchmarks by Michael Larabel for a future article on Phoronix.com.

#### **Automated Executive Summary**

Radeon HD 6870 had the most wins, coming in first place for 72% of the tests.

# **Test Systems:**

### **Intel HD Graphics 4600**

Processor: Intel Core i7-4770K @ 4.40GHz (8 Cores), Motherboard: ECS Z87H3-A2X EXTREME v1.0, Chipset: Intel 4th Gen Core DRAM, Memory: 16384MB, Disk: 240GB OCZ VERTEX3, Graphics: Intel HD 4600 (1250MHz), Audio: Intel Haswell HDMI, Network: Realtek RTL8111/8168/8411

OS: Ubuntu 13.10, Kernel: 3.13.0-999-generic (x86\_64), Desktop: Unity 7.1.2, Display Server: X Server 1.14.3, Display

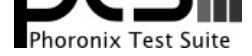

Driver: intel 2.99.906, OpenGL: 3.3 Mesa 10.1.0-devel (git-2d5f21b saucy-oibaf-ppa), Compiler: GCC 4.8 + LLVM 3.4, File-System: ext4, Screen Resolution: 1920x1080

Compiler Notes: --build=x86\_64-linux-gnu --disable-browser-plugin --disable-werror --enable-checking=release --enable-clocale=gnu --enable-gnu-unique-object --enable-gtk-cairo --enable-java-awt=gtk --enable-java-home --enable-languages=c,c++,java,go,d,fortran,objc,obj-c++ --enable-libstdcxx-debug --enable-libstdcxx-time=yes --enable-multiarch --enable-nls --enable-objc-gc --enable-plugin --enable-shared --enable-threads=posix --host=x86\_64-linux-gnu --target=x86\_64-linux-gnu --with-abi=m64 --with-arch-32=i686 --with-arch-directory=amd64 --with-ecj-jar=/usr/share/java/eclipse-ecj.jar --with-java-home=/usr/lib/jvm/java-1.5.0-gcj-4.8-amd64/jre --with-jvm-jar-dir=/usr/lib/jvm-exports/java-1.5.0-gcj-4.8-amd64 --with-jvm-root-dir=/usr/lib/jvm/java-1.5.0-gcj-4.8-amd64 --with-multilib-list=m32,m64,mx32 --with-tune=generic -v

Graphics Notes: SNA

### **GeForce 9500GT**

Processor: Intel Core i7-4770K @ 4.40GHz (8 Cores), Motherboard: ECS Z87H3-A2X EXTREME v1.0, Chipset: Intel 4th Gen Core DRAM, Memory: 16384MB, Disk: 240GB OCZ VERTEX3, Graphics: ECS NVIDIA GeForce 9500 GT 1024MB (400/399MHz), Audio: Realtek ALC1150, Monitor: VA2431, Network: Realtek RTL8111/8168/8411

OS: Ubuntu 13.10, Kernel: 3.13.0-999-generic (x86\_64), Desktop: Unity 7.1.2, Display Server: X Server 1.14.3, Display Driver: nouveau 1.0.10, OpenGL: 3.1 Mesa 10.1.0-devel (git-2d5f21b saucy-oibaf-ppa) Gallium 0.4, Compiler: GCC 4.8 + LLVM 3.4, File-System: ext4, Screen Resolution: 1920x1080

Compiler Notes: --build=x86\_64-linux-gnu --disable-browser-plugin --disable-werror --enable-checking=release --enable-clocale=gnu --enable-gnu-unique-object --enable-gtk-cairo --enable-java-awt=gtk --enable-java-home --enable-languages=c,c++,java,go,d,fortran,objc,obj-c++ --enable-libstdcxx-debug --enable-libstdcxx-time=yes --enable-multiarch --enable-nls --enable-objc-gc --enable-plugin --enable-shared --enable-threads=posix --host=x86\_64-linux-gnu --target=x86\_64-linux-gnu --with-abi=m64 --with-arch-32=i686 --with-arch-directory=amd64 --with-ecj-jar=/usr/share/java/eclipse-ecj.jar --with-java-home=/usr/lib/jvm/java-1.5.0-gcj-4.8-amd64/jre --with-jvm-jar-dir=/usr/lib/jvm-exports/java-1.5.0-gcj-4.8-amd64 --with-jvm-root-dir=/usr/lib/jvm/java-1.5.0-gcj-4.8-amd64 --with-multilib-list=m32,m64,mx32 --with-tune=generic -v Graphics Notes: EXA

#### **GeForce 9800GT**

Processor: Intel Core i7-4770K @ 4.40GHz (8 Cores), Motherboard: ECS Z87H3-A2X EXTREME v1.0, Chipset: Intel 4th Gen Core DRAM, Memory: 16384MB, Disk: 240GB OCZ VERTEX3, Graphics: MSI NVIDIA GeForce 9800 GT 512MB (399/399MHz), Audio: Realtek ALC1150, Monitor: VA2431, Network: Realtek RTL8111/8168/8411

OS: Ubuntu 13.10, Kernel: 3.13.0-999-generic (x86\_64), Desktop: Unity 7.1.2, Display Server: X Server 1.14.3, Display Driver: nouveau 1.0.10, OpenGL: 3.1 Mesa 10.1.0-devel (git-2d5f21b saucy-oibaf-ppa) Gallium 0.4, Compiler: GCC 4.8 + LLVM 3.4, File-System: ext4, Screen Resolution: 1920x1080

Compiler Notes: --build=x86\_64-linux-gnu --disable-browser-plugin --disable-werror --enable-checking=release --enable-clocale=gnu --enable-gnu-unique-object --enable-gtk-cairo --enable-java-awt=gtk --enable-java-home --enable-languages=c,c++,java,go,d,fortran,objc,obj-c++ --enable-libstdcxx-debug --enable-libstdcxx-time=yes --enable-multiarch --enable-nls --enable-objc-gc --enable-plugin --enable-shared --enable-threads=posix --host=x86\_64-linux-gnu --target=x86\_64-linux-gnu --with-abi=m64 --with-arch-32=i686 --with-arch-directory=amd64 --with-ecj-jar=/usr/share/java/eclipse-ecj.jar --with-java-home=/usr/lib/jvm/java-1.5.0-gcj-4.8-amd64/jre --with-jvm-jar-dir=/usr/lib/jvm-exports/java-1.5.0-gcj-4.8-amd64 --with-jvm-root-dir=/usr/lib/jvm/java-1.5.0-gcj-4.8-amd64 --with-multilib-list=m32,m64,mx32 --with-tune=generic -v Graphics Notes: EXA

### **GeForce 9800GTX**

Processor: Intel Core i7-4770K @ 4.40GHz (8 Cores), Motherboard: ECS Z87H3-A2X EXTREME v1.0, Chipset: Intel 4th Gen Core DRAM, Memory: 16384MB, Disk: 240GB OCZ VERTEX3, Graphics: NVIDIA GeForce 9800 GTX / 9800 GTX+ 512MB (399/399MHz), Audio: Realtek ALC1150, Monitor: VA2431, Network: Realtek RTL8111/8168/8411

OS: Ubuntu 13.10, Kernel: 3.13.0-999-generic (x86\_64), Desktop: Unity 7.1.2, Display Server: X Server 1.14.3, Display Driver: nouveau 1.0.10, OpenGL: 3.1 Mesa 10.1.0-devel (git-2d5f21b saucy-oibaf-ppa) Gallium 0.4, Compiler: GCC 4.8 + LLVM 3.4, File-System: ext4, Screen Resolution: 1920x1080

Compiler Notes: --build=x86\_64-linux-gnu --disable-browser-plugin --disable-werror --enable-checking=release --enable-clocale=gnu --enable-gnu-unique-object --enable-gtk-cairo --enable-java-awt=gtk --enable-java-home --enable-languages=c,c++,java,go,d,fortran,objc,obj-c++ --enable-libstdcxx-debug --enable-libstdcxx-time=yes

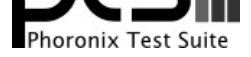

--enable-multiarch --enable-nls --enable-objc-gc --enable-plugin --enable-shared --enable-threads=posix --host=x86\_64-linux-gnu --target=x86\_64-linux-gnu --with-abi=m64 --with-arch-32=i686 --with-arch-directory=amd64 --with-ecj-jar=/usr/share/java/eclipse-ecj.jar --with-java-home=/usr/lib/jvm/java-1.5.0-gcj-4.8-amd64/jre --with-jvm-jar-dir=/usr/lib/jvm-exports/java-1.5.0-gcj-4.8-amd64 --with-jvm-root-dir=/usr/lib/jvm/java-1.5.0-gcj-4.8-amd64 --with-multilib-list=m32,m64,mx32 --with-tune=generic -v Graphics Notes: EXA

### **GeForce GT 220**

Processor: Intel Core i7-4770K @ 4.40GHz (8 Cores), Motherboard: ECS Z87H3-A2X EXTREME v1.0, Chipset: Intel 4th Gen Core DRAM, Memory: 16384MB, Disk: 240GB OCZ VERTEX3, Graphics: XFX NVIDIA GeForce GT 220 1024MB (405/324MHz), Audio: NVIDIA GPU 0a HDMI/DP, Monitor: VA2431, Network: Realtek RTL8111/8168/8411

OS: Ubuntu 13.10, Kernel: 3.13.0-999-generic (x86\_64), Desktop: Unity 7.1.2, Display Server: X Server 1.14.3, Display Driver: nouveau 1.0.10, OpenGL: 3.1 Mesa 10.1.0-devel (git-2d5f21b saucy-oibaf-ppa) Gallium 0.4, Compiler: GCC 4.8 + LLVM 3.4, File-System: ext4, Screen Resolution: 1920x1080

Compiler Notes: --build=x86\_64-linux-gnu --disable-browser-plugin --disable-werror --enable-checking=release --enable-clocale=gnu --enable-gnu-unique-object --enable-gtk-cairo --enable-java-awt=gtk --enable-java-home --enable-languages=c,c++,java,go,d,fortran,objc,obj-c++ --enable-libstdcxx-debug --enable-libstdcxx-time=yes --enable-multiarch --enable-nls --enable-objc-gc --enable-plugin --enable-shared --enable-threads=posix --host=x86\_64-linux-gnu --target=x86\_64-linux-gnu --with-abi=m64 --with-arch-32=i686 --with-arch-directory=amd64 --with-ecj-jar=/usr/share/java/eclipse-ecj.jar --with-java-home=/usr/lib/jvm/java-1.5.0-gcj-4.8-amd64/jre --with-jvm-jar-dir=/usr/lib/jvm-exports/java-1.5.0-gcj-4.8-amd64 --with-jvm-root-dir=/usr/lib/jvm/java-1.5.0-gcj-4.8-amd64 --with-multilib-list=m32,m64,mx32 --with-tune=generic -v Graphics Notes: EXA

### **GeForce GTX 460**

Processor: Intel Core i7-4770K @ 4.40GHz (8 Cores), Motherboard: ECS Z87H3-A2X EXTREME v1.0, Chipset: Intel 4th Gen Core DRAM, Memory: 16384MB, Disk: 240GB OCZ VERTEX3, Graphics: ECS NVIDIA GeForce GTX 460 768MB (50/135MHz), Audio: Realtek ALC1150, Monitor: VA2431, Network: Realtek RTL8111/8168/8411

OS: Ubuntu 13.10, Kernel: 3.13.0-999-generic (x86\_64), Desktop: Unity 7.1.2, Display Server: X Server 1.14.3, Display Driver: nouveau 1.0.10, OpenGL: 3.1 Mesa 10.1.0-devel (git-2d5f21b saucy-oibaf-ppa) Gallium 0.4, Compiler: GCC 4.8 + LLVM 3.4, File-System: ext4, Screen Resolution: 1920x1080

Compiler Notes: --build=x86\_64-linux-gnu --disable-browser-plugin --disable-werror --enable-checking=release --enable-clocale=gnu --enable-gnu-unique-object --enable-gtk-cairo --enable-java-awt=gtk --enable-java-home --enable-languages=c,c++,java,go,d,fortran,objc,obj-c++ --enable-libstdcxx-debug --enable-libstdcxx-time=yes --enable-multiarch --enable-nls --enable-objc-gc --enable-plugin --enable-shared --enable-threads=posix --host=x86\_64-linux-gnu --target=x86\_64-linux-gnu --with-abi=m64 --with-arch-32=i686 --with-arch-directory=amd64 --with-ecj-jar=/usr/share/java/eclipse-ecj.jar --with-java-home=/usr/lib/jvm/java-1.5.0-gcj-4.8-amd64/jre --with-jvm-jar-dir=/usr/lib/jvm-exports/java-1.5.0-gcj-4.8-amd64 --with-jvm-root-dir=/usr/lib/jvm/java-1.5.0-gcj-4.8-amd64 --with-multilib-list=m32,m64,mx32 --with-tune=generic -v Graphics Notes: EXA

### **GeForce GT 610**

Processor: Intel Core i7-4770K @ 4.40GHz (8 Cores), Motherboard: ECS Z87H3-A2X EXTREME v1.0, Chipset: Intel 4th Gen Core DRAM, Memory: 16384MB, Disk: 240GB OCZ VERTEX3, Graphics: Zotac NVIDIA GeForce GT 610 1024MB (270/405MHz), Audio: Realtek ALC1150, Monitor: VA2431, Network: Realtek RTL8111/8168/8411

OS: Ubuntu 13.10, Kernel: 3.13.0-999-generic (x86\_64), Desktop: Unity 7.1.2, Display Server: X Server 1.14.3, Display Driver: nouveau 1.0.10, OpenGL: 3.1 Mesa 10.1.0-devel (git-2d5f21b saucy-oibaf-ppa) Gallium 0.4, Compiler: GCC 4.8 + LLVM 3.4, File-System: ext4, Screen Resolution: 1920x1080

Compiler Notes: --build=x86\_64-linux-gnu --disable-browser-plugin --disable-werror --enable-checking=release --enable-clocale=gnu --enable-gnu-unique-object --enable-gtk-cairo --enable-java-awt=gtk --enable-java-home --enable-languages=c,c++,java,go,d,fortran,objc,obj-c++ --enable-libstdcxx-debug --enable-libstdcxx-time=yes --enable-multiarch --enable-nls --enable-objc-gc --enable-plugin --enable-shared --enable-threads=posix --host=x86\_64-linux-gnu --target=x86\_64-linux-gnu --with-abi=m64 --with-arch-32=i686 --with-arch-directory=amd64 --with-ecj-jar=/usr/share/java/eclipse-ecj.jar --with-java-home=/usr/lib/jvm/java-1.5.0-gcj-4.8-amd64/jre --with-jvm-jar-dir=/usr/lib/jvm-exports/java-1.5.0-gcj-4.8-amd64 --with-jvm-root-dir=/usr/lib/jvm/java-1.5.0-gcj-4.8-amd64 --with-multilib-list=m32,m64,mx32 --with-tune=generic -v

Graphics Notes: EXA

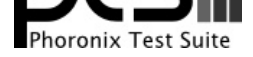

# **GeForce GTX 650**

Processor: Intel Core i7-4770K @ 4.40GHz (8 Cores), Motherboard: ECS Z87H3-A2X EXTREME v1.0, Chipset: Intel 4th Gen Core DRAM, Memory: 16384MB, Disk: 240GB OCZ VERTEX3, Graphics: MSI NVIDIA GeForce GTX 650 1024MB (324/324MHz), Audio: NVIDIA GPU 42 HDMI/DP, Monitor: VA2431, Network: Realtek RTL8111/8168/8411

OS: Ubuntu 13.10, Kernel: 3.13.0-999-generic (x86\_64), Desktop: Unity 7.1.2, Display Server: X Server 1.14.3, Display Driver: nouveau 1.0.10, OpenGL: 3.1 Mesa 10.1.0-devel (git-2d5f21b saucy-oibaf-ppa) Gallium 0.4, Compiler: GCC 4.8 + LLVM 3.4, File-System: ext4, Screen Resolution: 1920x1080

Compiler Notes: --build=x86\_64-linux-gnu --disable-browser-plugin --disable-werror --enable-checking=release --enable-clocale=gnu --enable-gnu-unique-object --enable-gtk-cairo --enable-java-awt=gtk --enable-java-home --enable-languages=c,c++,java,go,d,fortran,objc,obj-c++ --enable-libstdcxx-debug --enable-libstdcxx-time=yes --enable-multiarch --enable-nls --enable-objc-gc --enable-plugin --enable-shared --enable-threads=posix --host=x86\_64-linux-gnu --target=x86\_64-linux-gnu --with-abi=m64 --with-arch-32=i686 --with-arch-directory=amd64 --with-ecj-jar=/usr/share/java/eclipse-ecj.jar --with-java-home=/usr/lib/jvm/java-1.5.0-gcj-4.8-amd64/jre --with-jvm-jar-dir=/usr/lib/jvm-exports/java-1.5.0-gcj-4.8-amd64 --with-jvm-root-dir=/usr/lib/jvm/java-1.5.0-gcj-4.8-amd64 --with-multilib-list=m32,m64,mx32 --with-tune=generic -v Graphics Notes: EXA

### **GeForce GTX 680**

Processor: Intel Core i7-4770K @ 4.40GHz (8 Cores), Motherboard: ECS Z87H3-A2X EXTREME v1.0, Chipset: Intel 4th Gen Core DRAM, Memory: 16384MB, Disk: 240GB OCZ VERTEX3, Graphics: NVIDIA GeForce GTX 680 2048MB (324/324MHz), Audio: Realtek ALC1150, Monitor: VA2431, Network: Realtek RTL8111/8168/8411

OS: Ubuntu 13.10, Kernel: 3.13.0-999-generic (x86\_64), Desktop: Unity 7.1.2, Display Server: X Server 1.14.3, Display Driver: nouveau 1.0.10, OpenGL: 3.1 Mesa 10.1.0-devel (git-2d5f21b saucy-oibaf-ppa) Gallium 0.4, Compiler: GCC 4.8 + LLVM 3.4, File-System: ext4, Screen Resolution: 1920x1080

Compiler Notes: --build=x86\_64-linux-gnu --disable-browser-plugin --disable-werror --enable-checking=release --enable-clocale=gnu --enable-gnu-unique-object --enable-gtk-cairo --enable-java-awt=gtk --enable-java-home --enable-languages=c,c++,java,go,d,fortran,objc,obj-c++ --enable-libstdcxx-debug --enable-libstdcxx-time=yes --enable-multiarch --enable-nls --enable-objc-gc --enable-plugin --enable-shared --enable-threads=posix --host=x86\_64-linux-gnu --target=x86\_64-linux-gnu --with-abi=m64 --with-arch-32=i686 --with-arch-directory=amd64 --with-ecj-jar=/usr/share/java/eclipse-ecj.jar --with-java-home=/usr/lib/jvm/java-1.5.0-gcj-4.8-amd64/jre --with-jvm-jar-dir=/usr/lib/jvm-exports/java-1.5.0-gcj-4.8-amd64 --with-jvm-root-dir=/usr/lib/jvm/java-1.5.0-gcj-4.8-amd64 --with-multilib-list=m32,m64,mx32 --with-tune=generic -v

Graphics Notes: EXA

### **GeForce GTX 760**

Processor: Intel Core i7-4770K @ 4.40GHz (8 Cores), Motherboard: ECS Z87H3-A2X EXTREME v1.0, Chipset: Intel 4th Gen Core DRAM, Memory: 16384MB, Disk: 240GB OCZ VERTEX3, Graphics: NVIDIA GeForce GTX 760 2048MB (405/324MHz), Audio: NVIDIA GPU 40 HDMI/DP, Monitor: VA2431, Network: Realtek RTL8111/8168/8411

OS: Ubuntu 13.10, Kernel: 3.13.0-999-generic (x86\_64), Desktop: Unity 7.1.2, Display Server: X Server 1.14.3, Display Driver: nouveau 1.0.10, OpenGL: 3.1 Mesa 10.1.0-devel (git-2d5f21b saucy-oibaf-ppa) Gallium 0.4, Compiler: GCC 4.8 + LLVM 3.4, File-System: ext4, Screen Resolution: 1920x1080

Compiler Notes: --build=x86\_64-linux-gnu --disable-browser-plugin --disable-werror --enable-checking=release --enable-clocale=gnu --enable-gnu-unique-object --enable-gtk-cairo --enable-java-awt=gtk --enable-java-home --enable-languages=c,c++,java,go,d,fortran,objc,obj-c++ --enable-libstdcxx-debug --enable-libstdcxx-time=yes --enable-multiarch --enable-nls --enable-objc-gc --enable-plugin --enable-shared --enable-threads=posix --host=x86\_64-linux-gnu --target=x86\_64-linux-gnu --with-abi=m64<br>--with-arch-32=i686 --with-arch-directory=amd64 --with-arch-32=i686 --with-arch-directory=amd64 --with-ecj-jar=/usr/share/java/eclipse-ecj.jar --with-java-home=/usr/lib/jvm/java-1.5.0-gcj-4.8-amd64/jre --with-jvm-jar-dir=/usr/lib/jvm-exports/java-1.5.0-gcj-4.8-amd64 --with-jvm-root-dir=/usr/lib/jvm/java-1.5.0-gcj-4.8-amd64 --with-multilib-list=m32,m64,mx32 --with-tune=generic -v Graphics Notes: EXA

# **GeForce GTX 770**

Processor: Intel Core i7-4770K @ 4.40GHz (8 Cores), Motherboard: ECS Z87H3-A2X EXTREME v1.0, Chipset: Intel 4th Gen Core DRAM, Memory: 16384MB, Disk: 240GB OCZ VERTEX3, Graphics: NVIDIA GeForce GTX 770 2048MB (405/324MHz), Audio: NVIDIA GPU 40 HDMI/DP, Monitor: VA2431, Network: Realtek RTL8111/8168/8411

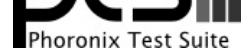

OS: Ubuntu 13.10, Kernel: 3.13.0-999-generic (x86\_64), Desktop: Unity 7.1.2, Display Server: X Server 1.14.3, Display Driver: nouveau 1.0.10, OpenGL: 3.1 Mesa 10.1.0-devel (git-2d5f21b saucy-oibaf-ppa) Gallium 0.4, Compiler: GCC 4.8 + LLVM 3.4, File-System: ext4, Screen Resolution: 1920x1080

Compiler Notes: --build=x86\_64-linux-gnu --disable-browser-plugin --disable-werror --enable-checking=release --enable-clocale=gnu --enable-gnu-unique-object --enable-gtk-cairo --enable-java-awt=gtk --enable-java-home --enable-languages=c,c++,java,go,d,fortran,objc,obj-c++ --enable-libstdcxx-debug --enable-libstdcxx-time=yes --enable-multiarch --enable-nls --enable-objc-gc --enable-plugin --enable-shared --enable-threads=posix --host=x86\_64-linux-gnu --target=x86\_64-linux-gnu --with-abi=m64 --with-arch-32=i686 --with-arch-directory=amd64 --with-ecj-jar=/usr/share/java/eclipse-ecj.jar --with-java-home=/usr/lib/jvm/java-1.5.0-gcj-4.8-amd64/jre --with-jvm-jar-dir=/usr/lib/jvm-exports/java-1.5.0-gcj-4.8-amd64 --with-jvm-root-dir=/usr/lib/jvm/java-1.5.0-gcj-4.8-amd64 --with-multilib-list=m32,m64,mx32 --with-tune=generic -v

Graphics Notes: EXA

#### **Radeon HD 4650**

Processor: Intel Core i7-4770K @ 4.40GHz (8 Cores), Motherboard: ECS Z87H3-A2X EXTREME v1.0, Chipset: Intel 4th Gen Core DRAM, Memory: 16384MB, Disk: 240GB OCZ VERTEX3, Graphics: Sapphire AMD Radeon HD 4650 512MB, Audio: ATI R6xx HDMI, Monitor: VA2431, Network: Realtek RTL8111/8168/8411

OS: Ubuntu 13.10, Kernel: 3.13.0-999-generic (x86\_64), Desktop: Unity 7.1.2, Display Server: X Server 1.14.3, Display Driver: radeon 7.2.99, OpenGL: 3.1 Mesa 10.1.0-devel (git-2d5f21b saucy-oibaf-ppa) Gallium 0.4, Compiler: GCC 4.8 + LLVM 3.4, File-System: ext4, Screen Resolution: 1920x1080

Compiler Notes: --build=x86\_64-linux-gnu --disable-browser-plugin --disable-werror --enable-checking=release --enable-clocale=gnu --enable-gnu-unique-object --enable-gtk-cairo --enable-java-awt=gtk --enable-java-home --enable-languages=c,c++,java,go,d,fortran,objc,obj-c++ --enable-libstdcxx-debug --enable-libstdcxx-time=yes --enable-multiarch --enable-nls --enable-objc-gc --enable-plugin --enable-shared --enable-threads=posix --host=x86\_64-linux-gnu --target=x86\_64-linux-gnu --with-abi=m64 --with-arch-32=i686 --with-arch-directory=amd64 --with-ecj-jar=/usr/share/java/eclipse-ecj.jar --with-java-home=/usr/lib/jvm/java-1.5.0-gcj-4.8-amd64/jre --with-jvm-jar-dir=/usr/lib/jvm-exports/java-1.5.0-gcj-4.8-amd64 --with-jvm-root-dir=/usr/lib/jvm/java-1.5.0-gcj-4.8-amd64 --with-multilib-list=m32,m64,mx32 --with-tune=generic -v Graphics Notes: EXA

# **Radeon HD 4830**

Processor: Intel Core i7-4770K @ 4.40GHz (8 Cores), Motherboard: ECS Z87H3-A2X EXTREME v1.0, Chipset: Intel 4th Gen Core DRAM, Memory: 16384MB, Disk: 240GB OCZ VERTEX3, Graphics: Sapphire AMD Radeon HD 4830 512MB, Audio: Realtek ALC1150, Monitor: VA2431, Network: Realtek RTL8111/8168/8411

OS: Ubuntu 13.10, Kernel: 3.13.0-999-generic (x86\_64), Desktop: Unity 7.1.2, Display Server: X Server 1.14.3, Display Driver: radeon 7.2.99, OpenGL: 3.1 Mesa 10.1.0-devel (git-2d5f21b saucy-oibaf-ppa) Gallium 0.4, Compiler: GCC 4.8 + LLVM 3.4, File-System: ext4, Screen Resolution: 1920x1080

Compiler Notes: --build=x86\_64-linux-gnu --disable-browser-plugin --disable-werror --enable-checking=release --enable-clocale=gnu --enable-gnu-unique-object --enable-gtk-cairo --enable-java-awt=gtk --enable-java-home --enable-languages=c,c++,java,go,d,fortran,objc,obj-c++ --enable-libstdcxx-debug --enable-libstdcxx-time=yes --enable-multiarch --enable-nls --enable-objc-gc --enable-plugin --enable-shared --enable-threads=posix --host=x86\_64-linux-gnu --target=x86\_64-linux-gnu --with-abi=m64 --with-arch-32=i686 --with-arch-directory=amd64 --with-ecj-jar=/usr/share/java/eclipse-ecj.jar --with-java-home=/usr/lib/jvm/java-1.5.0-gcj-4.8-amd64/jre --with-jvm-jar-dir=/usr/lib/jvm-exports/java-1.5.0-gcj-4.8-amd64 --with-jvm-root-dir=/usr/lib/jvm/java-1.5.0-gcj-4.8-amd64 --with-multilib-list=m32,m64,mx32 --with-tune=generic -v Graphics Notes: EXA

**Radeon HD 4850**

Processor: Intel Core i7-4770K @ 4.40GHz (8 Cores), Motherboard: ECS Z87H3-A2X EXTREME v1.0, Chipset: Intel 4th Gen Core DRAM, Memory: 16384MB, Disk: 240GB OCZ VERTEX3, Graphics: AMD Radeon HD 4850 512MB, Audio: ATI R6xx HDMI, Monitor: VA2431, Network: Realtek RTL8111/8168/8411

OS: Ubuntu 13.10, Kernel: 3.13.0-999-generic (x86\_64), Desktop: Unity 7.1.2, Display Server: X Server 1.14.3, Display Driver: radeon 7.2.99, OpenGL: 3.1 Mesa 10.1.0-devel (git-2d5f21b saucy-oibaf-ppa) Gallium 0.4, Compiler: GCC 4.8 + LLVM 3.4, File-System: ext4, Screen Resolution: 1920x1080

Compiler Notes: --build=x86\_64-linux-gnu --disable-browser-plugin --disable-werror --enable-checking=release --enable-clocale=gnu --enable-gnu-unique-object

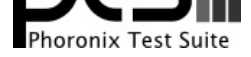

--enable-gtk-cairo --enable-java-awt=gtk --enable-java-home --enable-languages=c,c++,java,go,d,fortran,objc,obj-c++ --enable-libstdcxx-debug --enable-libstdcxx-time=yes --enable-multiarch --enable-nls --enable-objc-gc --enable-plugin --enable-shared --enable-threads=posix --host=x86\_64-linux-gnu --target=x86\_64-linux-gnu --with-abi=m64 --with-arch-32=i686 --with-arch-directory=amd64 --with-ecj-jar=/usr/share/java/eclipse-ecj.jar --with-java-home=/usr/lib/jvm/java-1.5.0-gcj-4.8-amd64/jre --with-jvm-jar-dir=/usr/lib/jvm-exports/java-1.5.0-gcj-4.8-amd64 --with-jvm-root-dir=/usr/lib/jvm/java-1.5.0-gcj-4.8-amd64 --with-multilib-list=m32,m64,mx32 --with-tune=generic -v Graphics Notes: EXA

### **Radeon HD 4870**

Processor: Intel Core i7-4770K @ 4.40GHz (8 Cores), Motherboard: ECS Z87H3-A2X EXTREME v1.0, Chipset: Intel 4th Gen Core DRAM, Memory: 16384MB, Disk: 240GB OCZ VERTEX3, Graphics: AMD Radeon HD 4870 512MB, Audio: Realtek ALC1150, Monitor: VA2431, Network: Realtek RTL8111/8168/8411

OS: Ubuntu 13.10, Kernel: 3.13.0-999-generic (x86\_64), Desktop: Unity 7.1.2, Display Server: X Server 1.14.3, Display Driver: radeon 7.2.99, OpenGL: 3.1 Mesa 10.1.0-devel (git-2d5f21b saucy-oibaf-ppa) Gallium 0.4, Compiler: GCC 4.8 + LLVM 3.4, File-System: ext4, Screen Resolution: 1920x1080

Compiler Notes: --build=x86\_64-linux-gnu --disable-browser-plugin --disable-werror --enable-checking=release --enable-clocale=gnu --enable-gnu-unique-object --enable-gtk-cairo --enable-java-awt=gtk --enable-java-home --enable-languages=c,c++,java,go,d,fortran,objc,obj-c++ --enable-libstdcxx-debug --enable-libstdcxx-time=yes --enable-multiarch --enable-nls --enable-objc-gc --enable-plugin --enable-shared --enable-threads=posix --host=x86\_64-linux-gnu --target=x86\_64-linux-gnu --with-abi=m64 --with-arch-32=i686 --with-arch-directory=amd64 --with-ecj-jar=/usr/share/java/eclipse-ecj.jar --with-java-home=/usr/lib/jvm/java-1.5.0-gcj-4.8-amd64/jre --with-jvm-jar-dir=/usr/lib/jvm-exports/java-1.5.0-gcj-4.8-amd64 --with-jvm-root-dir=/usr/lib/jvm/java-1.5.0-gcj-4.8-amd64 --with-multilib-list=m32,m64,mx32 --with-tune=generic -v Graphics Notes: EXA

### **Radeon HD 6450**

Processor: Intel Core i7-4770K @ 4.40GHz (8 Cores), Motherboard: ECS Z87H3-A2X EXTREME v1.0, Chipset: Intel 4th Gen Core DRAM, Memory: 16384MB, Disk: 240GB OCZ VERTEX3, Graphics: HIS AMD Radeon HD 6450/7450/8450 1024MB, Audio: ATI R6xx HDMI, Monitor: VA2431, Network: Realtek RTL8111/8168/8411

OS: Ubuntu 13.10, Kernel: 3.13.0-999-generic (x86\_64), Desktop: Unity 7.1.2, Display Server: X Server 1.14.3, Display Driver: radeon 7.2.99, OpenGL: 3.1 Mesa 10.1.0-devel (git-2d5f21b saucy-oibaf-ppa) Gallium 0.4, Compiler: GCC 4.8 + LLVM 3.4, File-System: ext4, Screen Resolution: 1920x1080

Compiler Notes: --build=x86\_64-linux-gnu --disable-browser-plugin --disable-werror --enable-checking=release --enable-clocale=gnu --enable-gnu-unique-object --enable-gtk-cairo --enable-java-awt=gtk --enable-java-home --enable-languages=c,c++,java,go,d,fortran,objc,obj-c++ --enable-libstdcxx-debug --enable-libstdcxx-time=yes --enable-multiarch --enable-nls --enable-objc-gc --enable-plugin --enable-shared --enable-threads=posix --host=x86\_64-linux-gnu --target=x86\_64-linux-gnu --with-abi=m64<br>--with-arch-32=i686 --with-arch-directory=amd64 --w --with-arch-directory=amd64 --with-ecj-jar=/usr/share/java/eclipse-ecj.jar --with-java-home=/usr/lib/jvm/java-1.5.0-gcj-4.8-amd64/jre --with-jvm-jar-dir=/usr/lib/jvm-exports/java-1.5.0-gcj-4.8-amd64 --with-jvm-root-dir=/usr/lib/jvm/java-1.5.0-gcj-4.8-amd64 --with-multilib-list=m32,m64,mx32 --with-tune=generic -v Graphics Notes: EXA

# **Radeon HD 6870**

Processor: Intel Core i7-4770K @ 4.40GHz (8 Cores), Motherboard: ECS Z87H3-A2X EXTREME v1.0, Chipset: Intel 4th Gen Core DRAM, Memory: 16384MB, Disk: 240GB OCZ VERTEX3, Graphics: Sapphire AMD Radeon HD 6870 1024MB, Audio: ATI R6xx HDMI, Monitor: VA2431, Network: Realtek RTL8111/8168/8411

OS: Ubuntu 13.10, Kernel: 3.13.0-999-generic (x86\_64), Desktop: Unity 7.1.2, Display Server: X Server 1.14.3, Display Driver: radeon 7.2.99, OpenGL: 3.1 Mesa 10.1.0-devel (git-2d5f21b saucy-oibaf-ppa) Gallium 0.4, Compiler: GCC 4.8 + LLVM 3.4, File-System: ext4, Screen Resolution: 1920x1080

Graphics Notes: EXA

Compiler Notes: --build=x86\_64-linux-gnu --disable-browser-plugin --disable-werror --enable-checking=release --enable-clocale=gnu --enable-gnu-unique-object --enable-gtk-cairo --enable-java-awt=gtk --enable-java-home --enable-languages=c,c++,java,go,d,fortran,objc,obj-c++ --enable-libstdcxx-debug --enable-libstdcxx-time=yes --enable-multiarch --enable-nls --enable-objc-gc --enable-plugin --enable-shared --enable-threads=posix --host=x86\_64-linux-gnu --target=x86\_64-linux-gnu --with-abi=m64 --with-arch-32=i686 --with-arch-directory=amd64 --with-ecj-jar=/usr/share/java/eclipse-ecj.jar --with-java-home=/usr/lib/jvm/java-1.5.0-gcj-4.8-amd64/jre --with-jvm-jar-dir=/usr/lib/jvm-exports/java-1.5.0-gcj-4.8-amd64 --with-jvm-root-dir=/usr/lib/jvm/java-1.5.0-gcj-4.8-amd64 --with-multilib-list=m32,m64,mx32 --with-tune=generic -v

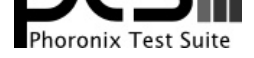

# **Radeon HD 6950**

Processor: Intel Core i7-4770K @ 4.40GHz (8 Cores), Motherboard: ECS Z87H3-A2X EXTREME v1.0, Chipset: Intel 4th Gen Core DRAM, Memory: 16384MB, Disk: 240GB OCZ VERTEX3, Graphics: Sapphire AMD Radeon HD 6950 2048MB, Audio: Realtek ALC1150, Monitor: VA2431, Network: Realtek RTL8111/8168/8411

OS: Ubuntu 13.10, Kernel: 3.13.0-999-generic (x86\_64), Desktop: Unity 7.1.2, Display Server: X Server 1.14.3, Display Driver: radeon 7.2.99, OpenGL: 3.1 Mesa 10.1.0-devel (git-2d5f21b saucy-oibaf-ppa) Gallium 0.4, Compiler: GCC 4.8 + LLVM 3.4, File-System: ext4, Screen Resolution: 1920x1080

Compiler Notes: --build=x86\_64-linux-gnu --disable-browser-plugin --disable-werror --enable-checking=release --enable-clocale=gnu --enable-gnu-unique-object --enable-gtk-cairo --enable-java-awt=gtk --enable-java-home --enable-languages=c,c++,java,go,d,fortran,objc,obj-c++ --enable-libstdcxx-debug --enable-libstdcxx-time=yes --enable-multiarch --enable-nls --enable-objc-gc --enable-plugin --enable-shared --enable-threads=posix --host=x86\_64-linux-gnu --target=x86\_64-linux-gnu --with-abi=m64 --with-arch-32=i686 --with-arch-directory=amd64 --with-ecj-jar=/usr/share/java/eclipse-ecj.jar --with-java-home=/usr/lib/jvm/java-1.5.0-gcj-4.8-amd64/jre --with-jvm-jar-dir=/usr/lib/jvm-exports/java-1.5.0-gcj-4.8-amd64 --with-jvm-root-dir=/usr/lib/jvm/java-1.5.0-gcj-4.8-amd64 --with-multilib-list=m32,m64,mx32 --with-tune=generic -v Graphics Notes: EXA

### **Radeon HD 7850**

Processor: Intel Core i7-4770K @ 4.40GHz (8 Cores), Motherboard: ECS Z87H3-A2X EXTREME v1.0, Chipset: Intel 4th Gen Core DRAM, Memory: 16384MB, Disk: 240GB OCZ VERTEX3, Graphics: ASUS AMD Radeon HD 7850 1024MB, Audio: Realtek ALC1150, Monitor: VA2431, Network: Realtek RTL8111/8168/8411

OS: Ubuntu 13.10, Kernel: 3.13.0-999-generic (x86\_64), Desktop: Unity 7.1.2, Display Server: X Server 1.14.3, Display Driver: radeon 7.2.99, OpenGL: 2.1 Mesa 10.1.0-devel (git-2d5f21b saucy-oibaf-ppa) Gallium 0.4, Compiler: GCC 4.8 + LLVM 3.4, File-System: ext4, Screen Resolution: 1920x1080

Compiler Notes: --build=x86\_64-linux-gnu --disable-browser-plugin --disable-werror --enable-checking=release --enable-clocale=gnu --enable-gnu-unique-object --enable-gtk-cairo --enable-java-awt=gtk --enable-java-home --enable-languages=c,c++,java,go,d,fortran,objc,obj-c++ --enable-libstdcxx-debug --enable-libstdcxx-time=yes --enable-multiarch --enable-nls --enable-objc-gc --enable-plugin --enable-shared --enable-threads=posix --host=x86\_64-linux-gnu --target=x86\_64-linux-gnu --with-abi=m64 --with-arch-32=i686 --with-arch-directory=amd64 --with-ecj-jar=/usr/share/java/eclipse-ecj.jar --with-java-home=/usr/lib/jvm/java-1.5.0-gcj-4.8-amd64/jre --with-jvm-jar-dir=/usr/lib/jvm-exports/java-1.5.0-gcj-4.8-amd64 --with-jvm-root-dir=/usr/lib/jvm/java-1.5.0-gcj-4.8-amd64 --with-multilib-list=m32,m64,mx32 --with-tune=generic -v

Graphics Notes: GLAMOR

#### **Radeon HD 7950**

Processor: Intel Core i7-4770K @ 4.40GHz (8 Cores), Motherboard: ECS Z87H3-A2X EXTREME v1.0, Chipset: Intel 4th Gen Core DRAM, Memory: 16384MB, Disk: 240GB OCZ VERTEX3, Graphics: XFX AMD Radeon HD 7950 3072MB, Audio: Realtek ALC1150, Monitor: VA2431, Network: Realtek RTL8111/8168/8411

OS: Ubuntu 13.10, Kernel: 3.13.0-999-generic (x86\_64), Desktop: Unity 7.1.2, Display Server: X Server 1.14.3, Display Driver: radeon 7.2.99, OpenGL: 2.1 Mesa 10.1.0-devel (git-2d5f21b saucy-oibaf-ppa) Gallium 0.4, Compiler: GCC 4.8 + LLVM 3.4, File-System: ext4, Screen Resolution: 1920x1080

Compiler Notes: --build=x86\_64-linux-gnu --disable-browser-plugin --disable-werror --enable-checking=release --enable-clocale=gnu --enable-gnu-unique-object --enable-gtk-cairo --enable-java-awt=gtk --enable-java-home --enable-languages=c,c++,java,go,d,fortran,objc,obj-c++ --enable-libstdcxx-debug --enable-libstdcxx-time=yes --enable-multiarch --enable-nls --enable-objc-gc --enable-plugin --enable-shared --enable-threads=posix --host=x86\_64-linux-gnu --target=x86\_64-linux-gnu --with-abi=m64<br>--with-arch-32=i686 --with-arch-directory=amd64 --with-arch-32=i686 --with-arch-directory=amd64 --with-ecj-jar=/usr/share/java/eclipse-ecj.jar --with-java-home=/usr/lib/jvm/java-1.5.0-gcj-4.8-amd64/jre --with-jvm-jar-dir=/usr/lib/jvm-exports/java-1.5.0-gcj-4.8-amd64 --with-jvm-root-dir=/usr/lib/jvm/java-1.5.0-gcj-4.8-amd64 --with-multilib-list=m32,m64,mx32 --with-tune=generic -v Graphics Notes: GLAMOR

# **Radeon R9 270X**

Processor: Intel Core i7-4770K @ 4.40GHz (8 Cores), Motherboard: ECS Z87H3-A2X EXTREME v1.0, Chipset: Intel 4th Gen Core DRAM, Memory: 16384MB, Disk: 240GB OCZ VERTEX3, Graphics: Gigabyte AMD Radeon R9 270X 2048MB, Audio: ATI R6xx HDMI, Monitor: VA2431, Network: Realtek RTL8111/8168/8411

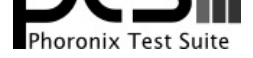

OS: Ubuntu 13.10, Kernel: 3.13.0-999-generic (x86\_64), Desktop: Unity 7.1.2, Display Server: X Server 1.14.3, Display Driver: radeon 7.2.99, OpenGL: 2.1 Mesa 10.1.0-devel (git-2d5f21b saucy-oibaf-ppa) Gallium 0.4, Compiler: GCC 4.8 + LLVM 3.4, File-System: ext4, Screen Resolution: 1920x1080

Compiler Notes: --build=x86\_64-linux-gnu --disable-browser-plugin --disable-werror --enable-checking=release --enable-clocale=gnu --enable-gnu-unique-object --enable-gtk-cairo --enable-java-awt=gtk --enable-java-home --enable-languages=c,c++,java,go,d,fortran,objc,obj-c++ --enable-libstdcxx-debug --enable-libstdcxx-time=yes --enable-multiarch --enable-nls --enable-objc-gc --enable-plugin --enable-shared --enable-threads=posix --host=x86\_64-linux-gnu --target=x86\_64-linux-gnu --with-abi=m64 --with-arch-32=i686 --with-arch-directory=amd64 --with-ecj-jar=/usr/share/java/eclipse-ecj.jar --with-java-home=/usr/lib/jvm/java-1.5.0-gcj-4.8-amd64/jre --with-jvm-jar-dir=/usr/lib/jvm-exports/java-1.5.0-gcj-4.8-amd64 --with-tune=generic -v

Graphics Notes: GLAMOR

### **NVIDIA GeForce GTS 450 Rev. 2**

Processor: Intel Pentium G3258 @ 3.20GHz (2 Cores), Motherboard: MSI H81M-P33 (MS-7817) v1.0, Chipset: Intel 4th Gen Core DRAM, Memory: 1 x 8192 MB DDR3-1600MHz, Disk: 500GB Western Digital WD5000AADS-6 + 500GB HD-PVRU2, Graphics: NVIDIA GeForce GTS 450 Rev. 2, Audio: Realtek ALC887-VD, Network: Realtek RTL8111/8168/8411

OS: Ubuntu 14.04, Kernel: 4.2.0-34-generic (x86\_64), Desktop: Unity 7.2.6, Display Server: X Server 1.17.2, Display Driver: nouveau 1.0.11, Compiler: GCC 4.8 + CUDA 7.5, File-System: jfs, Screen Resolution: 1680x1050

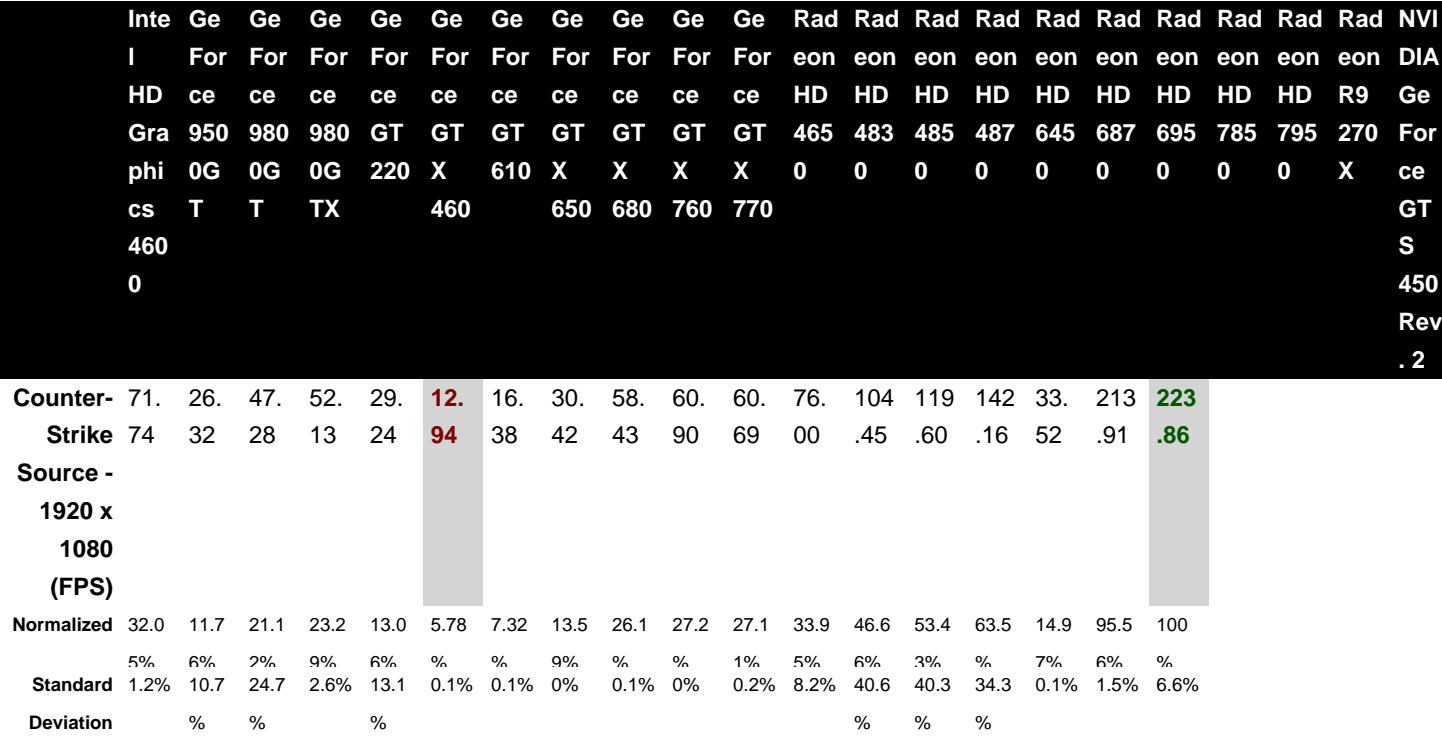

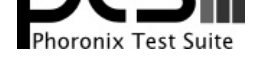

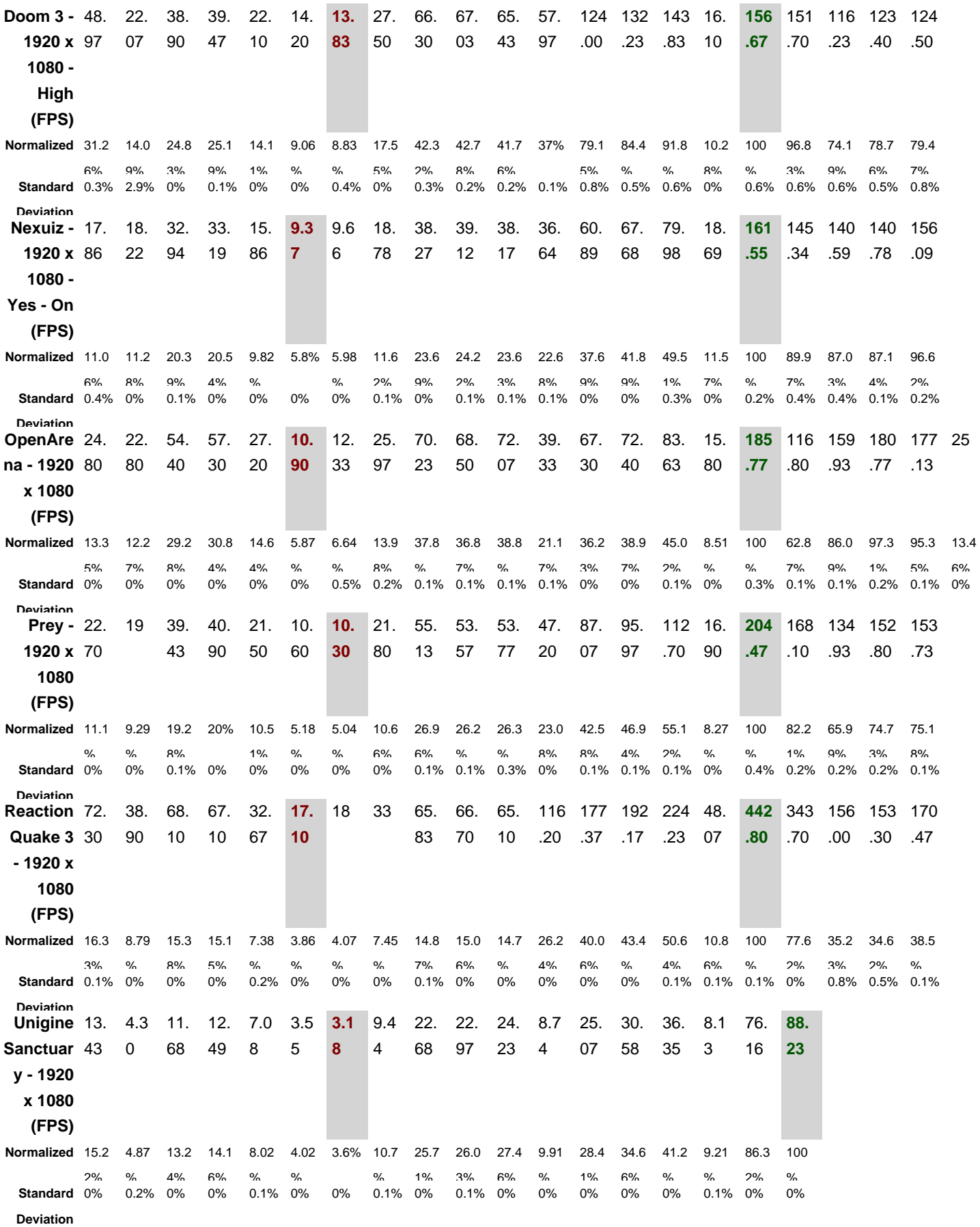

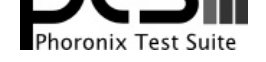

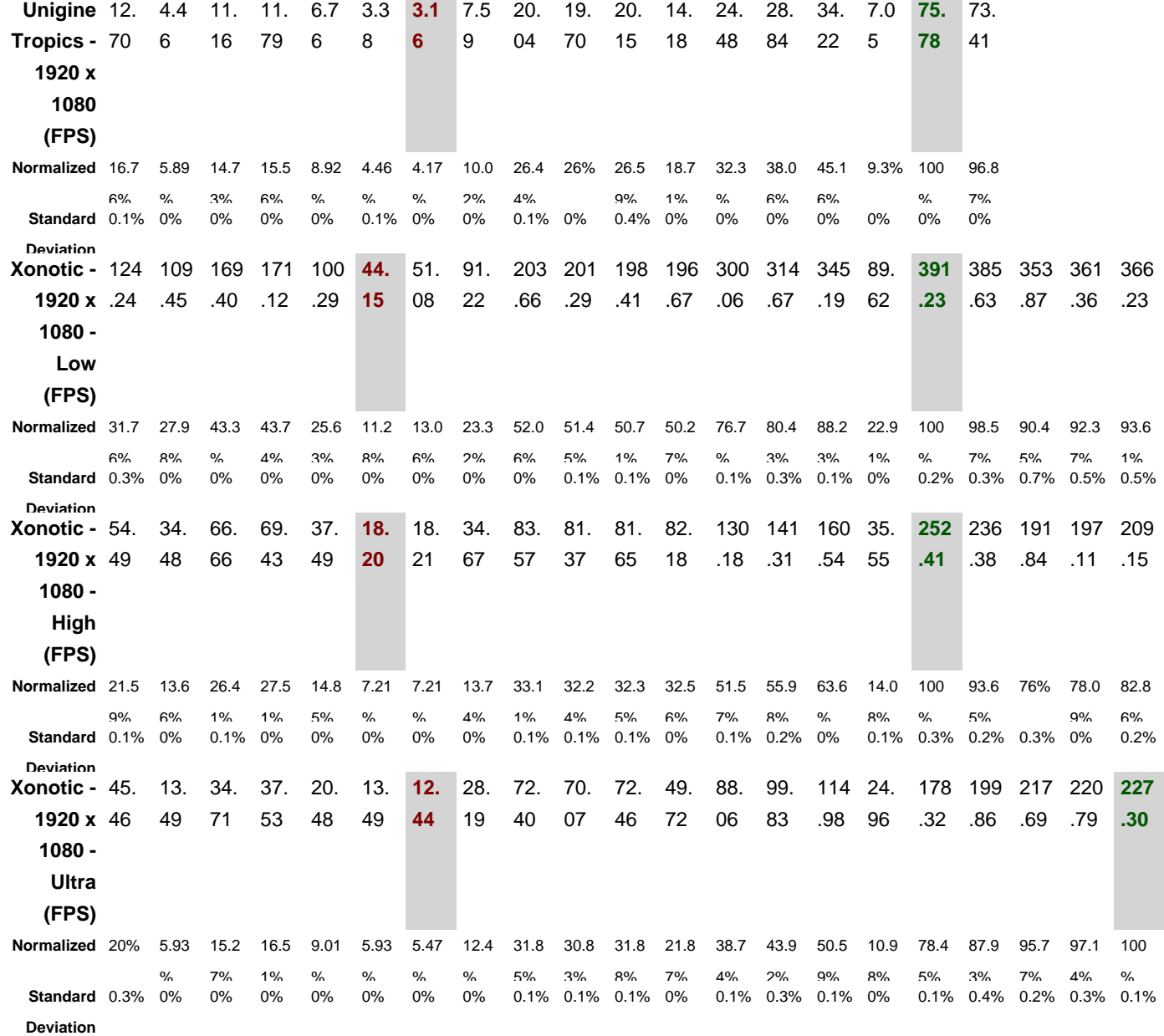

i.

÷

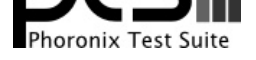

# Counter-Strike Source

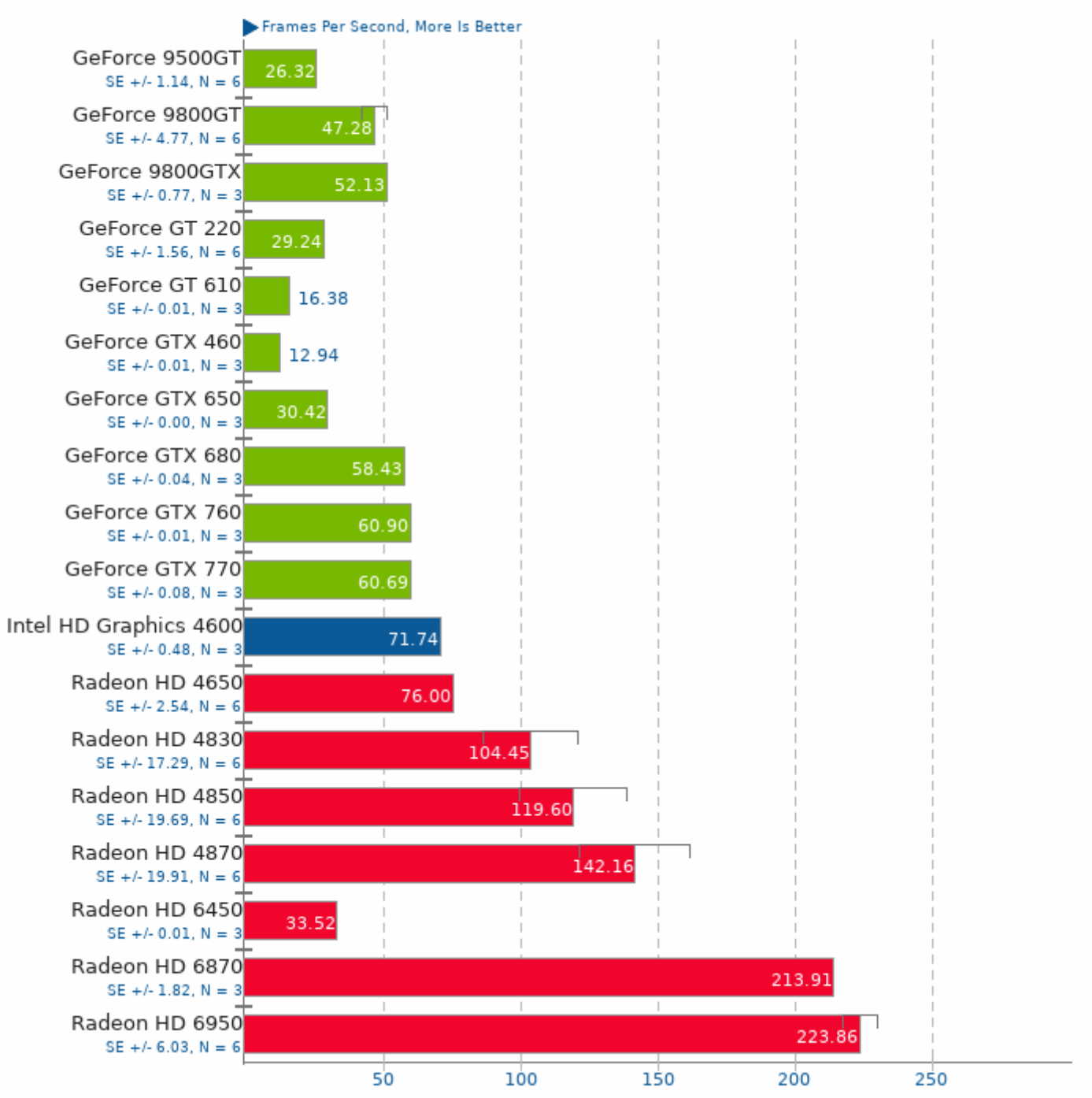

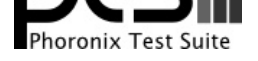

# Doom 3 1.3.1

Resolution: 1920 x 1080 - Quality: High

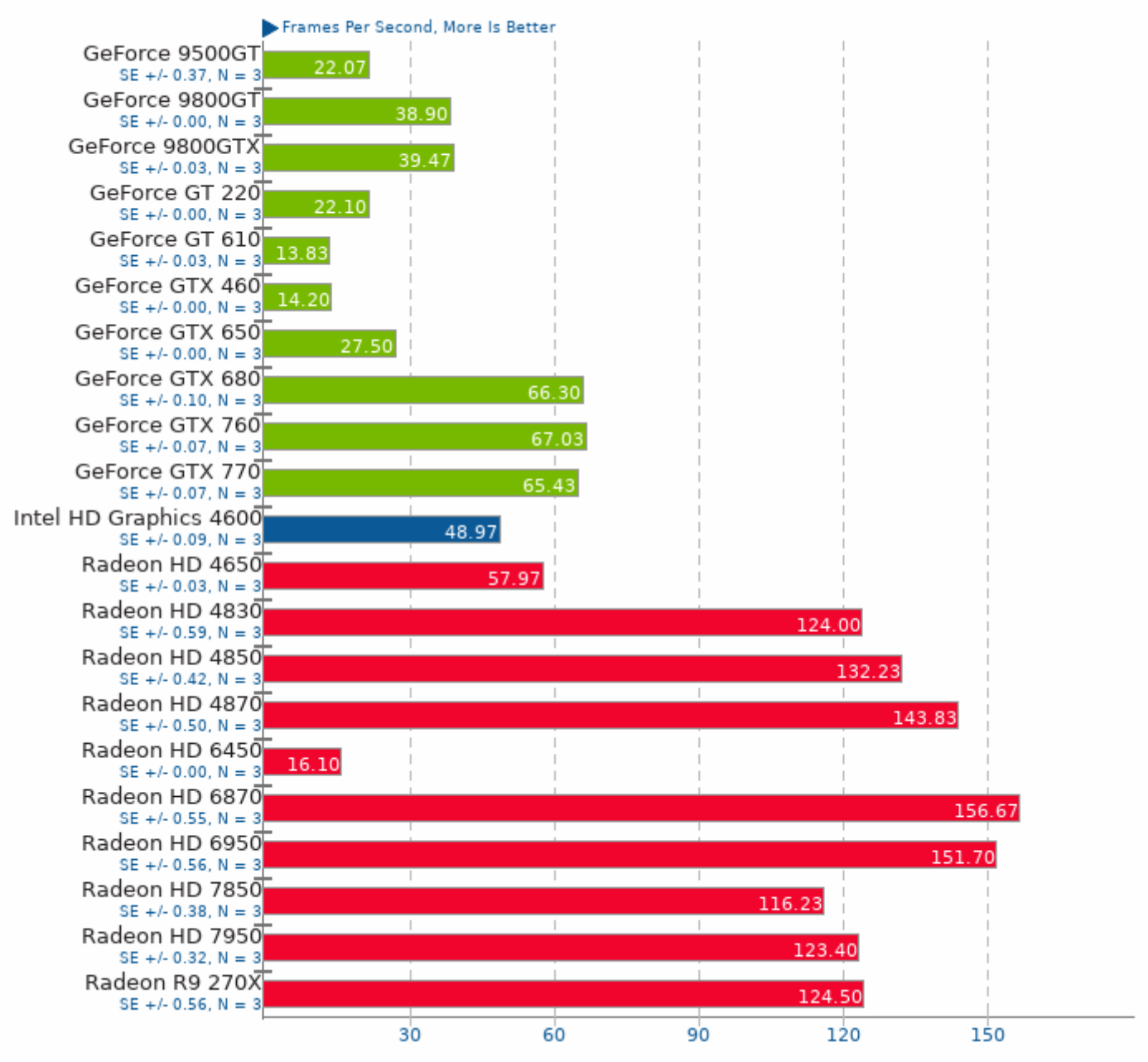

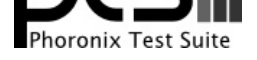

# Nexuiz 2.5.2

Resolution: 1920 x 1080 - HDR: Yes - Sound: On

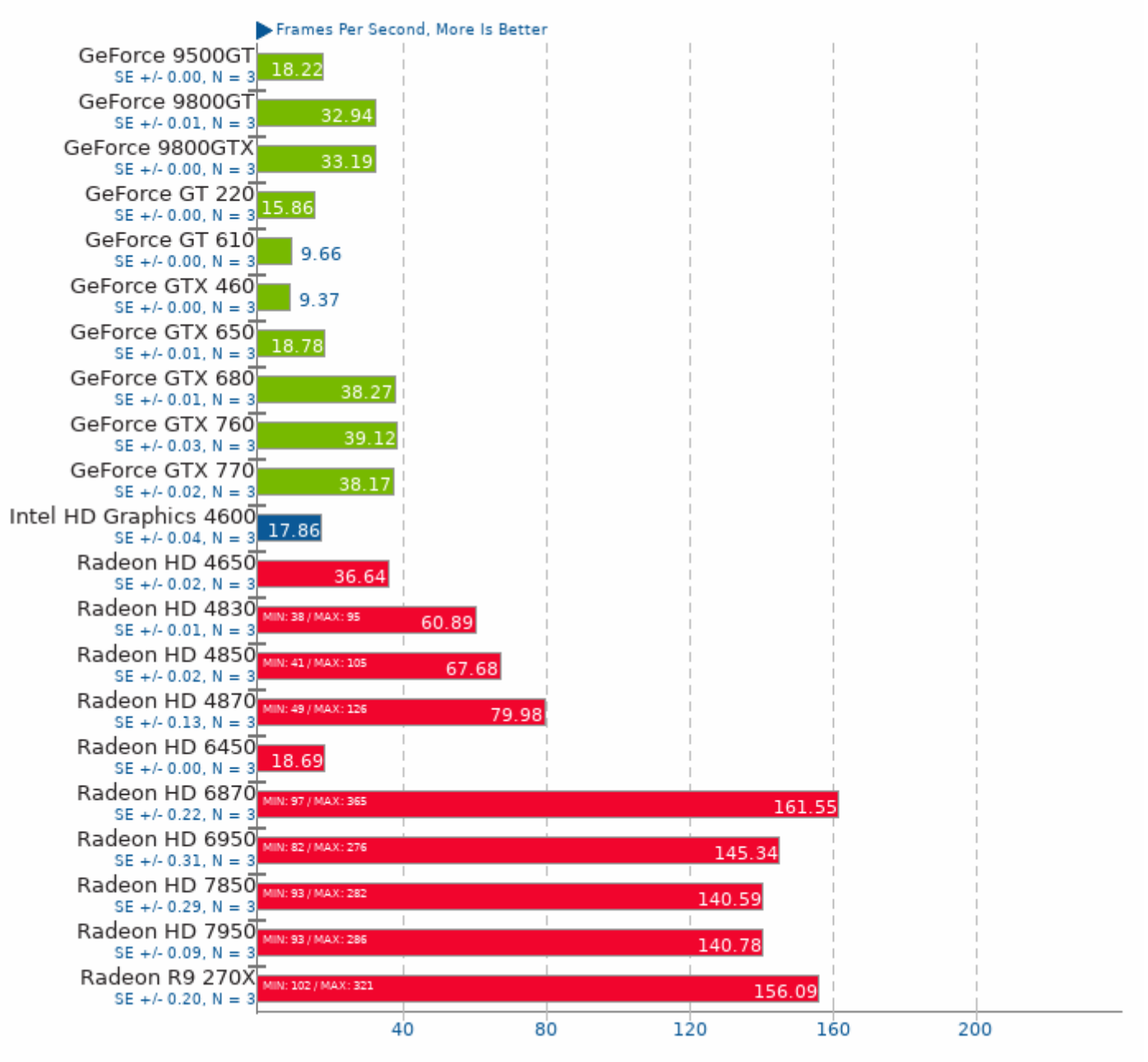

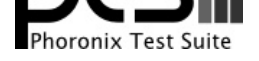

# OpenArena 0.8.8

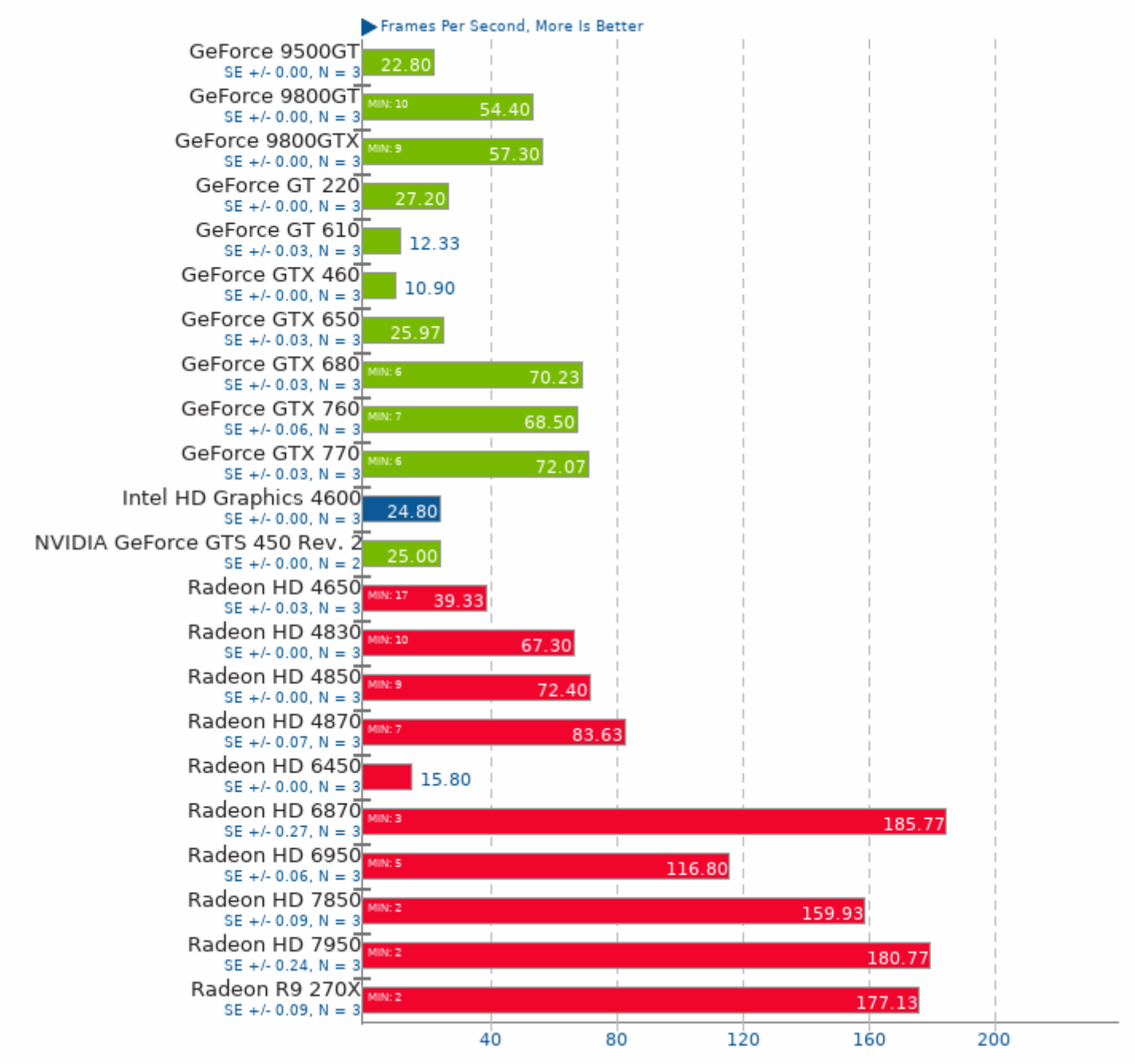

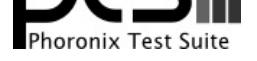

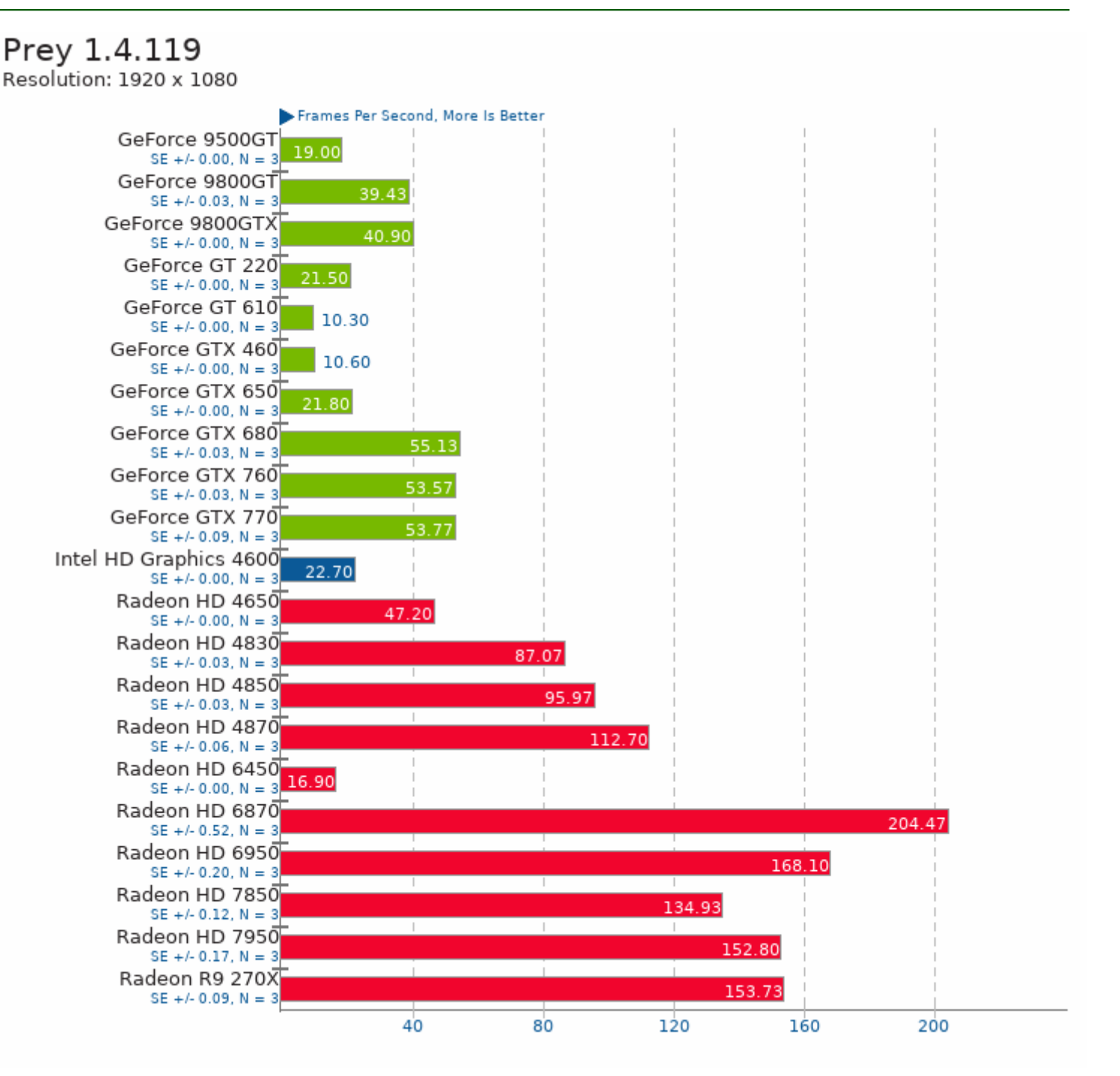

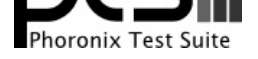

# Reaction Quake 3 1.0 Beta

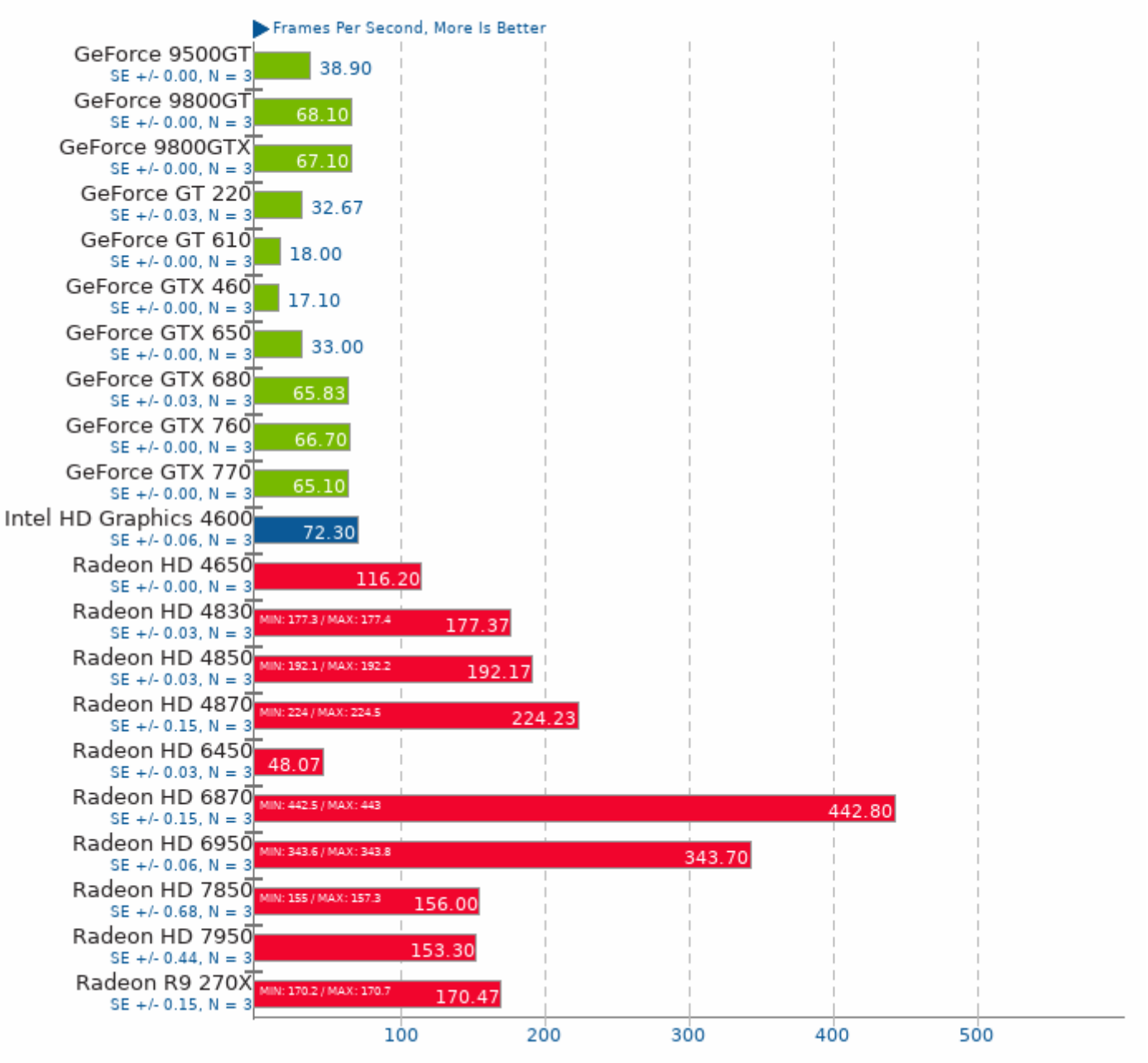

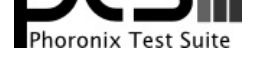

# Unigine Sanctuary 2.3

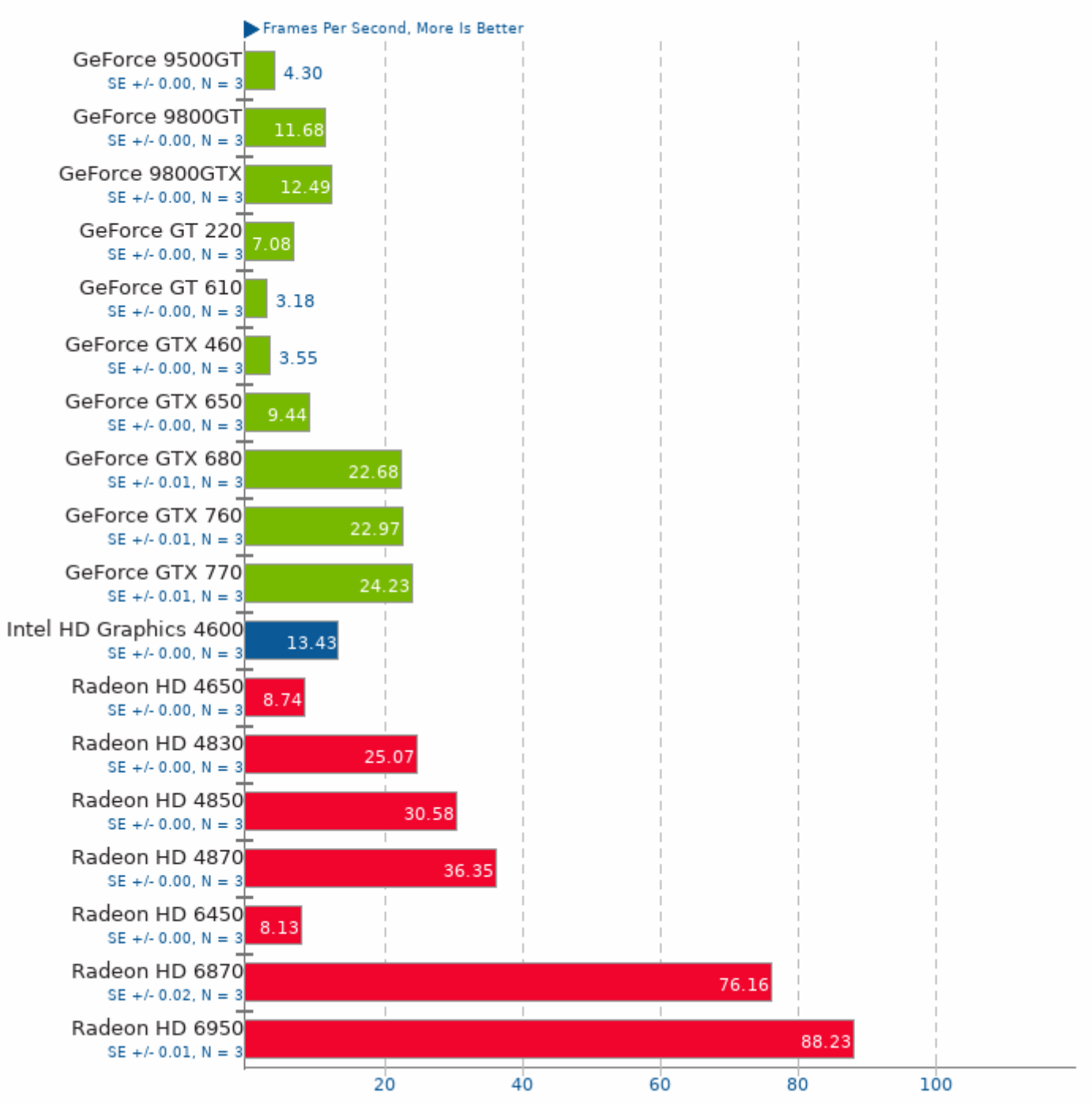

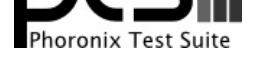

# Unigine Tropics 1.3

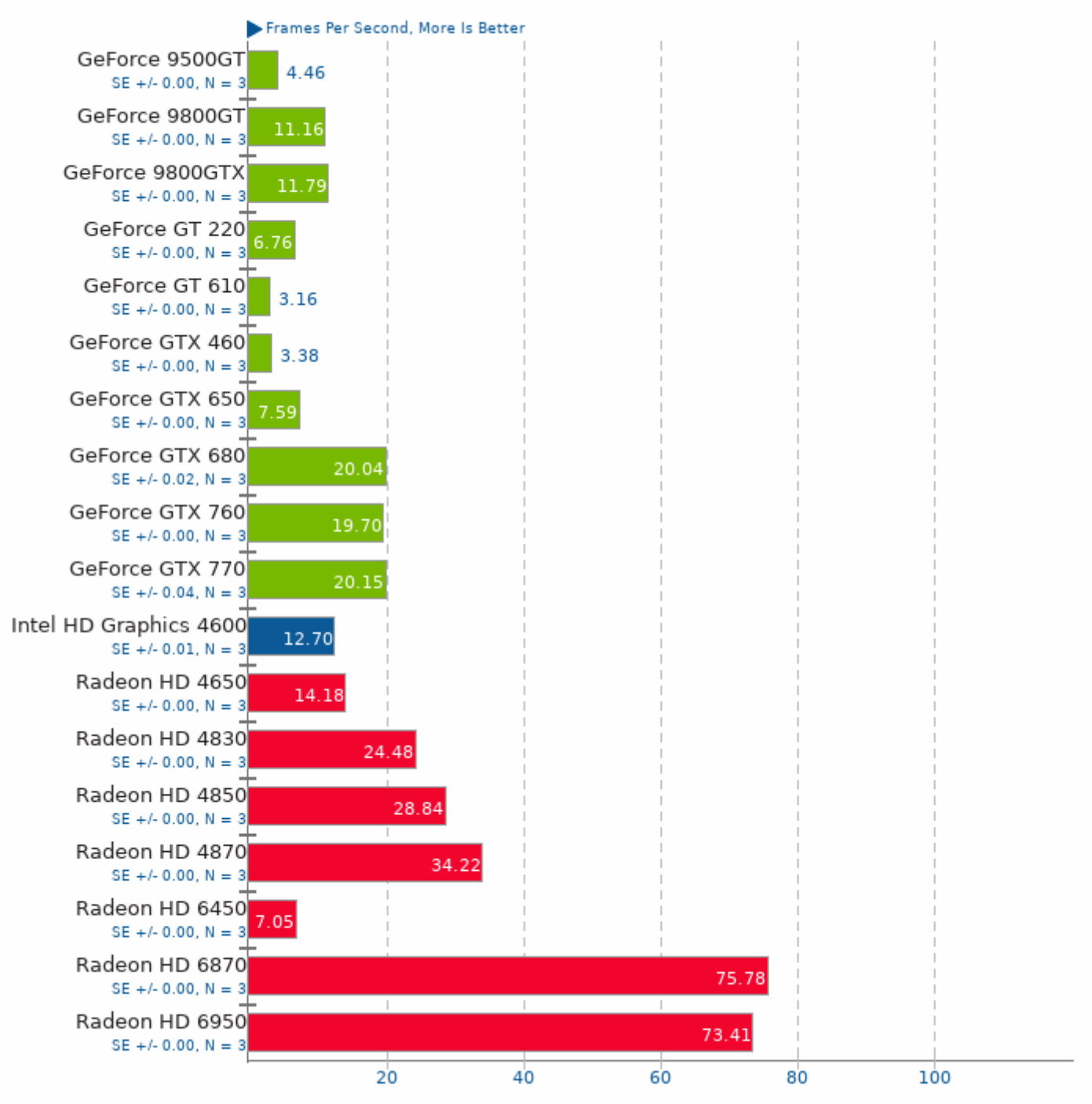

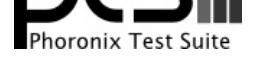

# Xonotic 0.7

Resolution: 1920 x 1080 - Effects Quality: Low

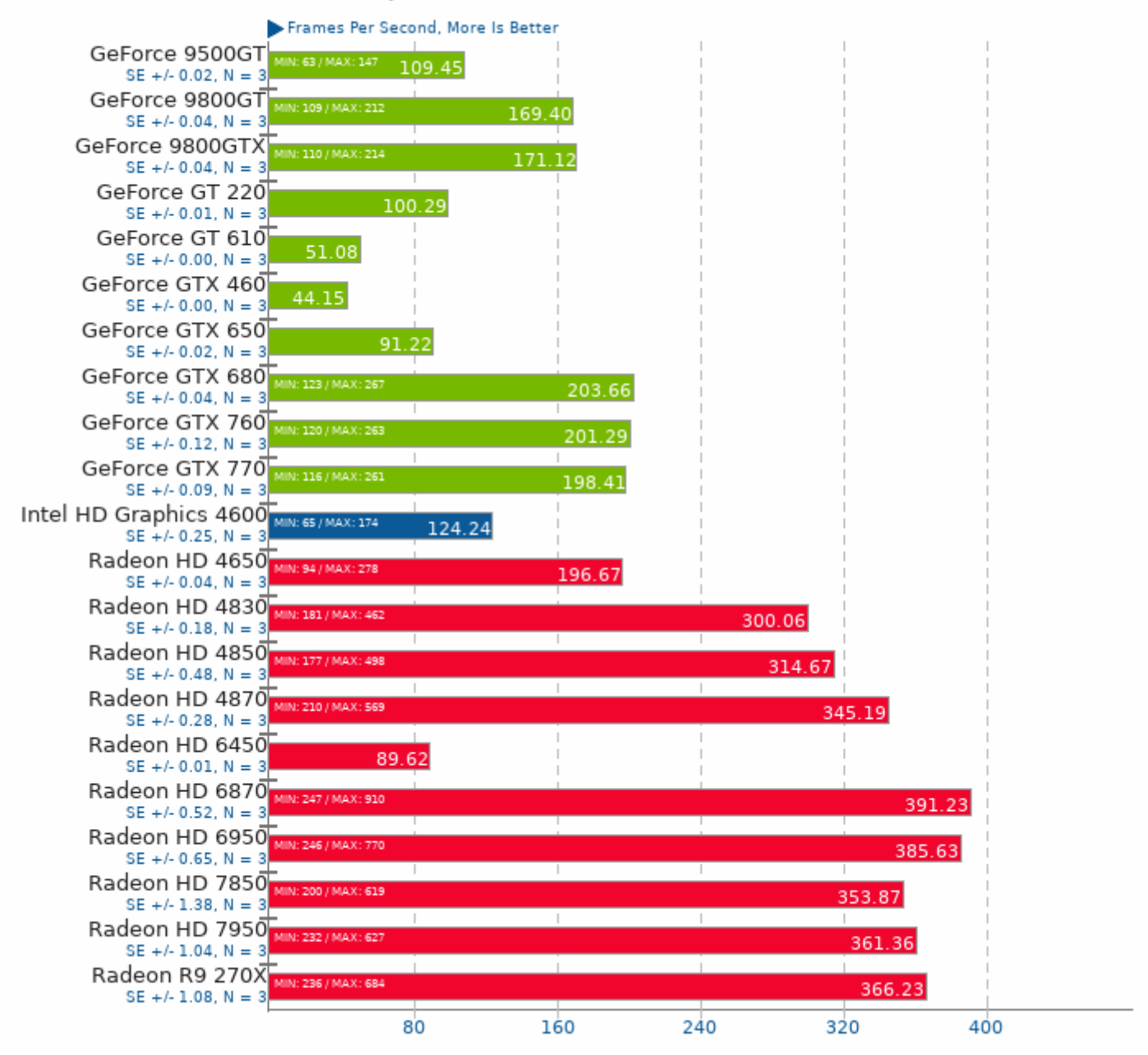

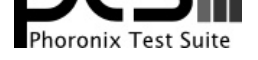

# Xonotic 0.7

Resolution: 1920 x 1080 - Effects Quality: High

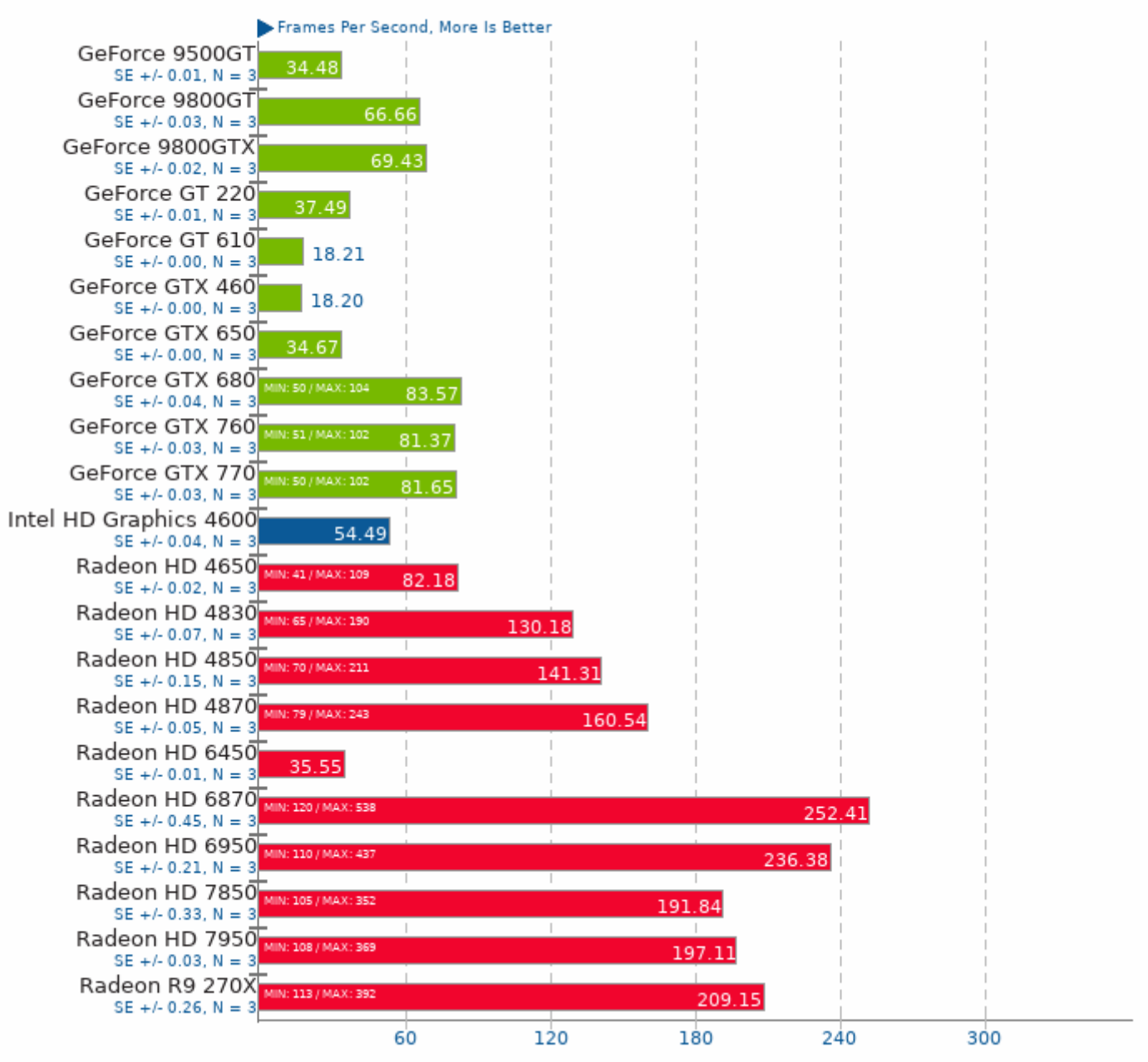

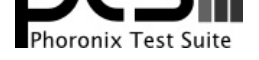

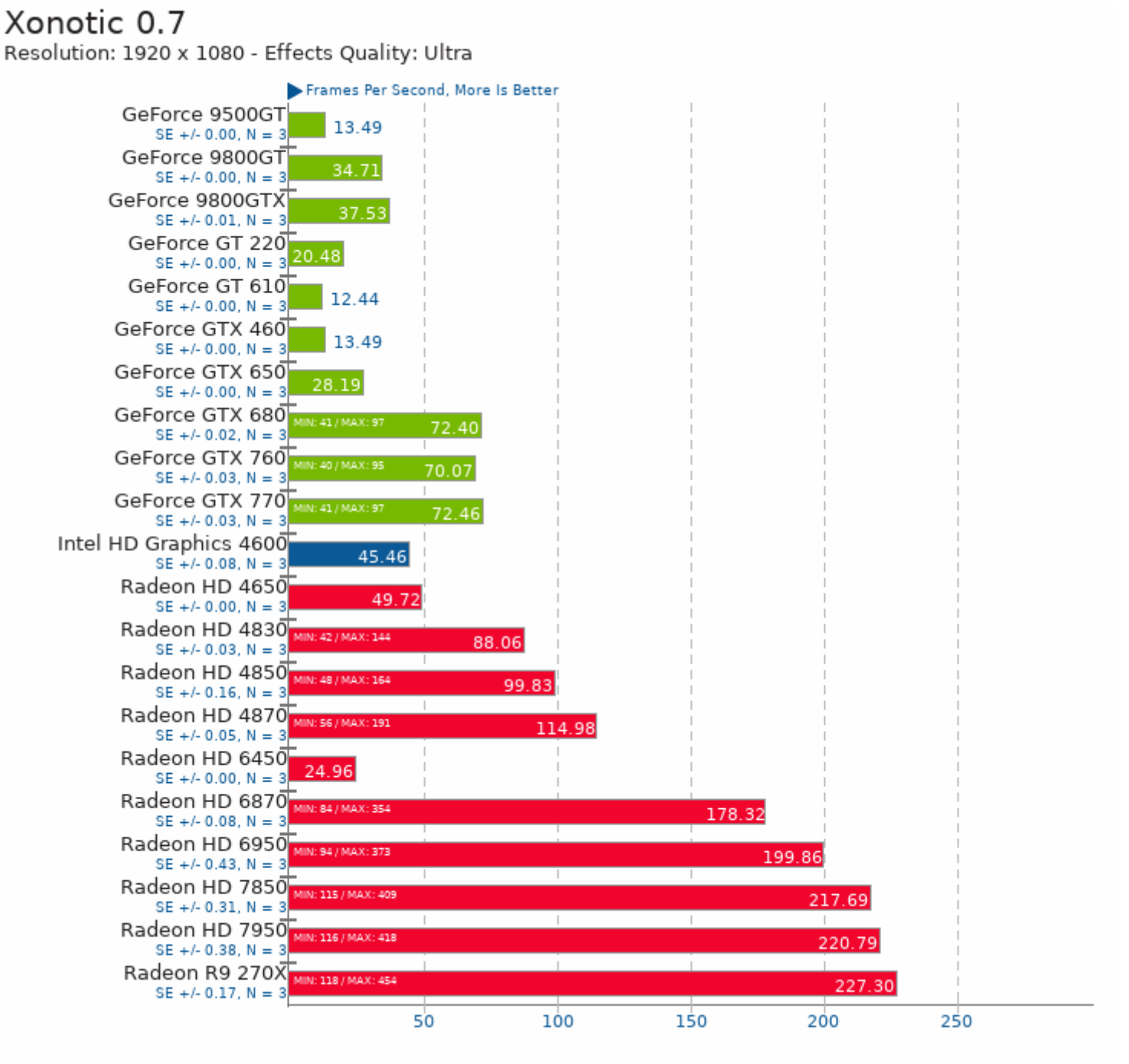

This file was automatically generated via the Phoronix Test Suite benchmarking software on Saturday, 8 May 2021 00:20.